## epati

## Editing Hotspot Home Screen

Product: Antikor v2 - Next Generation Firewall Guides

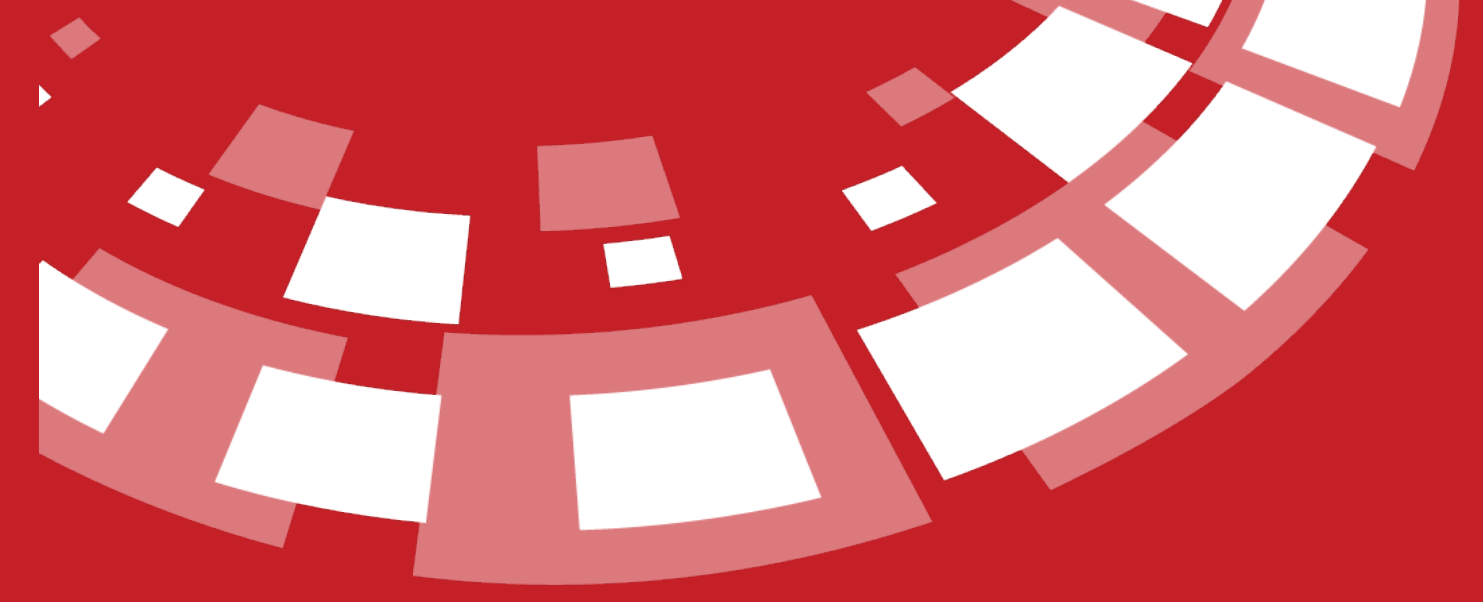

www.epati.com.tr

## epati **Editing Hotspot Home Screen**

This is the section where the page that will be showed to Hotspot users is edited.

## **Edit Hotspot Warning Page**

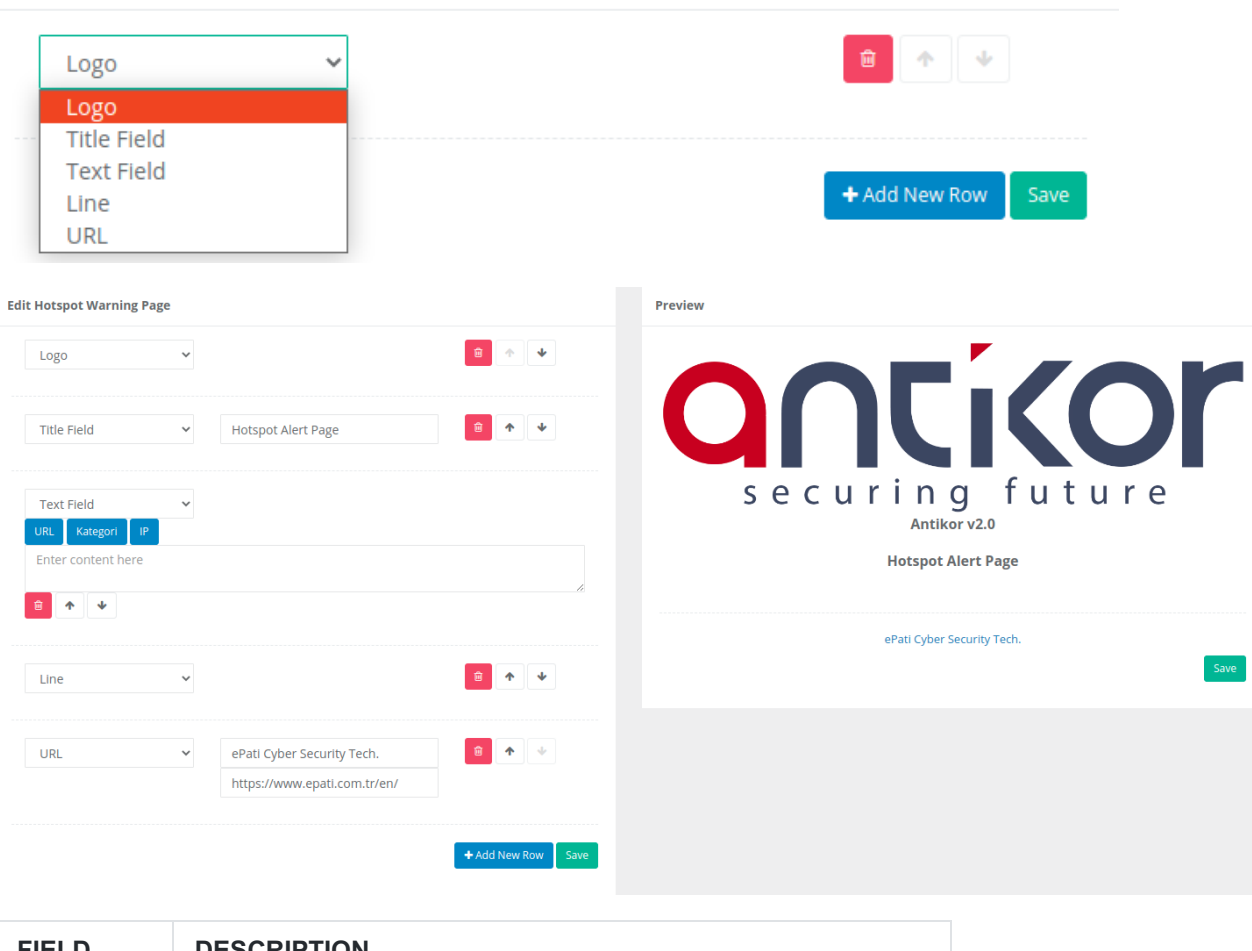

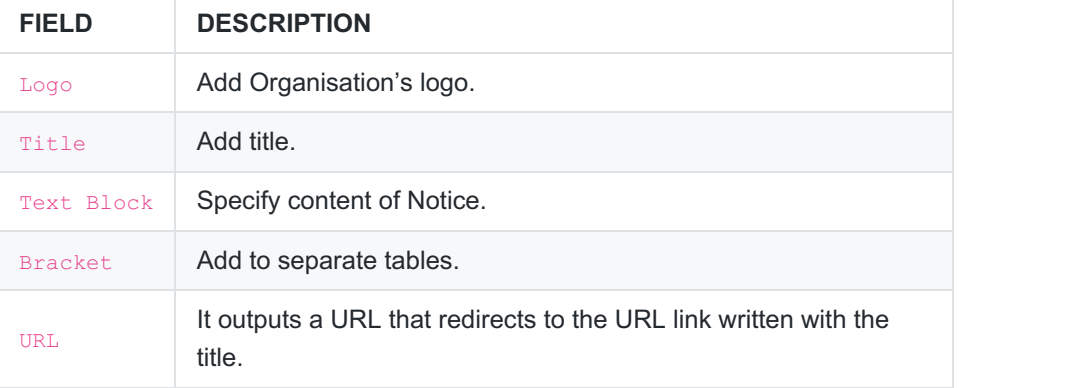

ePati Cyber Security Technologies Inc. Mersin Universitesi Ciftlikkoy Kampusu Teknopark Idari Binasi Kat: 4 No: 411 Zip Code: 33343 Yenisehir / MERSIN / TURKIYE www.epati.com.tr Minfo@epati.com.tr  $\bigstar$  +90 324 361 02 33  $\frac{1}{2}$  +90 324 361 02 39

**anticor** Unified Cyber Security System

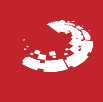